# SAP EDUCATION

# **SAMPLE QUESTIONS: P\_SRM\_71**

SAP Certified Application Professional – Supplier Relationship Management 7.0 EhP1

Disclaimer: These sample questions are for self-evaluation purposes only and do not appear on the actual certification exams. Answering the sample questions correctly is no guarantee that you will pass the certification exam. The certification exam covers a much broader spectrum of topics, so do make sure you have familiarized yourself with all topics listed in the exam competency areas before taking the certification exam.

## **Questions**

 $\overline{a}$ 

1. Your customer uses SAP SRM to create and approve shopping carts. The customer requires an additional approval step with the responsible cost center as the approver.

Which standard workflows support this requirement?

Please choose the correct answer.

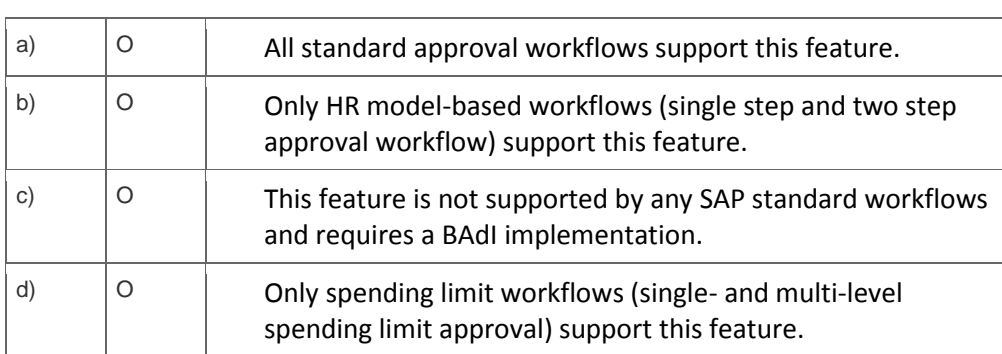

#### 2. Where can you use service hierarchies in SRM 7.0?

Note: There are 2 correct answers to this question.

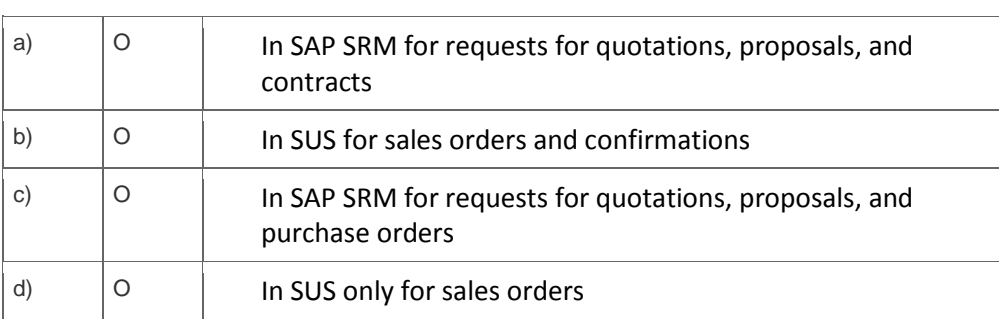

<sup>3.</sup> Your customer wants to create an RFx using the SRM bidding engine. The customer also wants to collect additional information (for example quality, size of company).

What do you explain about the questions function in SAP SRM 7.0? Note: There are 2 correct answers to this question.

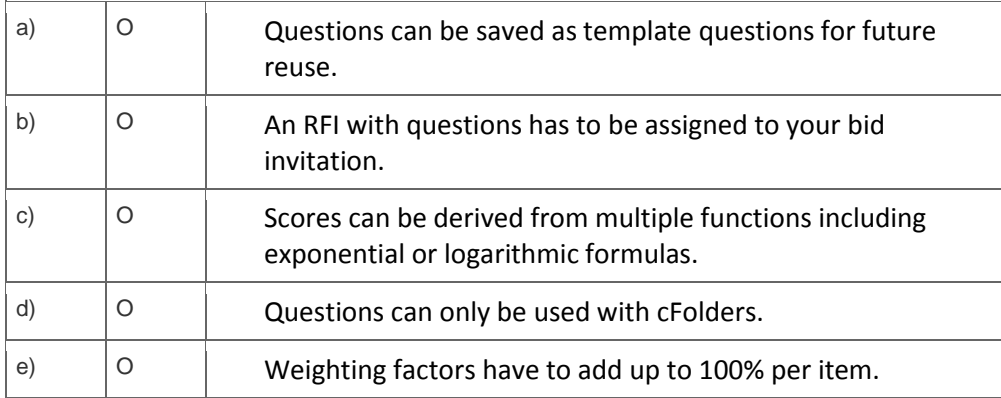

4. Your customers' administrator asks you for transactions to monitor shopping carts in SRM. The customer uses the classic scenario with a 2-step process-controlled approval workflow.

Which transactions can be used? Note: There are 3 correct answers to this question.

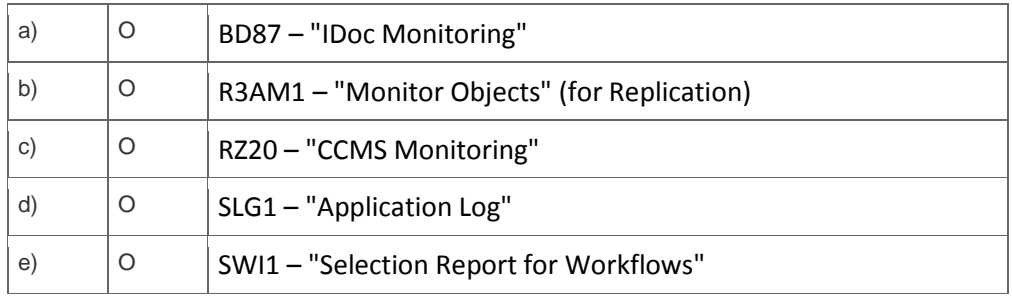

## 5. Your SRM 5.0 customer uses Contract Management with ERP 6.0

Which of the following is a valid recommendation regarding contract distribution and conditions?

## Please choose the correct answer.

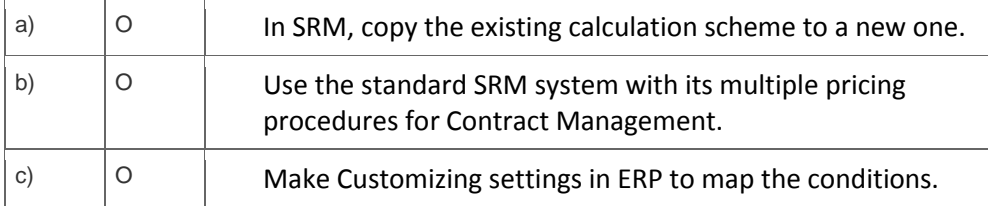

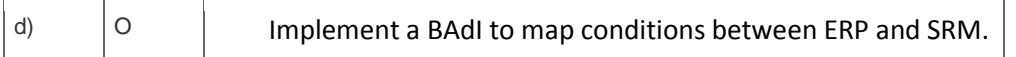

#### 6. What is the MDM Data Manager used for?

Note: There are 2 correct answers to this question.

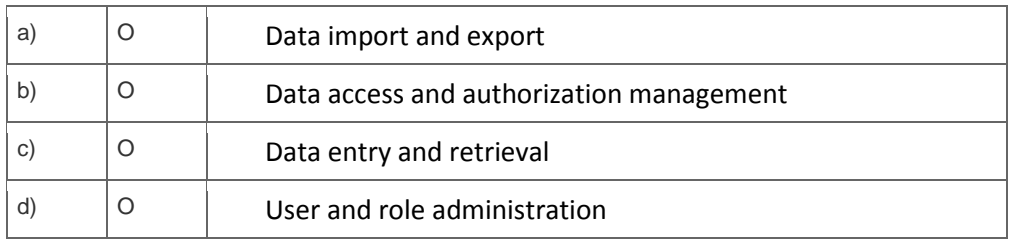

7. Your customer wants the option of changing purchase orders within SAP ERP after they are generated from an SAP SRM shopping cart.

Which SRM scenario supports this requirement?

Please choose the correct answer.

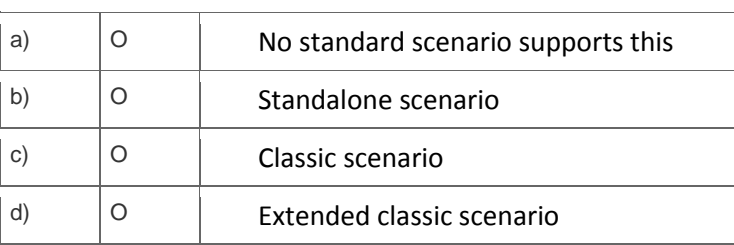

## 8. A customer uses only FI and CO in the ERP backend.

Which SRM scenario do you recommend to support the creation and processing of the following?

- Requirements / requisitions
- Purchase orders
- Invoices

Please choose the correct answer.

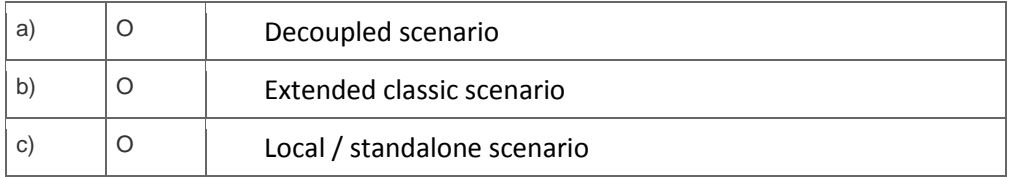

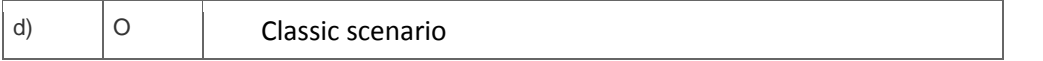

9. Which transactions do you use to create a vendor group in SAP SRM 7.0 and replicate vendor data from SAP ERP?

Please choose the correct answer.

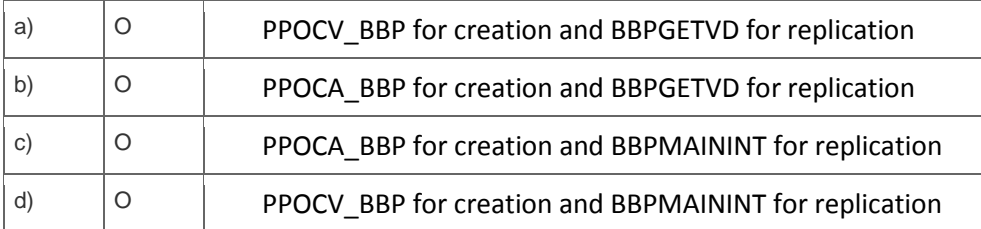

<sup>10.</sup> How can employees check the status of their shopping carts in SRM 7.0?

Please choose the correct answer.

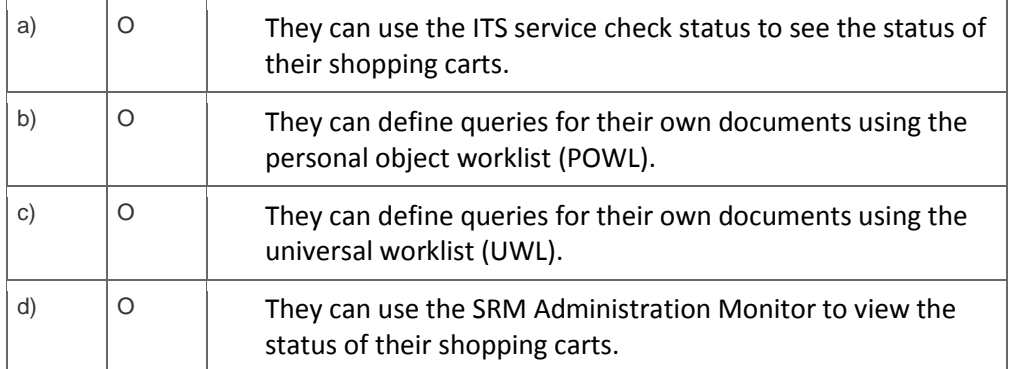

11. Your customer wants to use live auctions to reduce the price of their products. They want to challenge their current suppliers by giving them a strategic disadvantage during the auction. What do you recommend?

Please choose the correct answer.

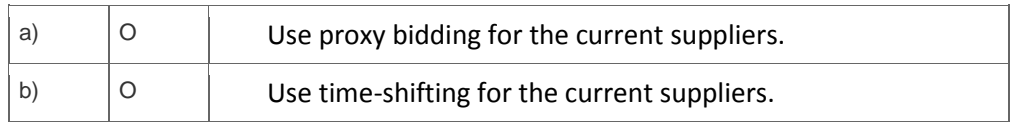

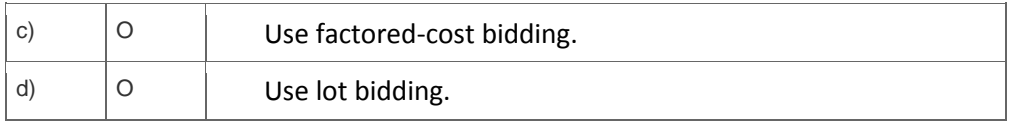

12. A customer plans to implement a global procurement solution. The customer's vendors are numbered inconsistently in different SAP ECC backend systems.

What do you recommend?

Please choose the correct answer.

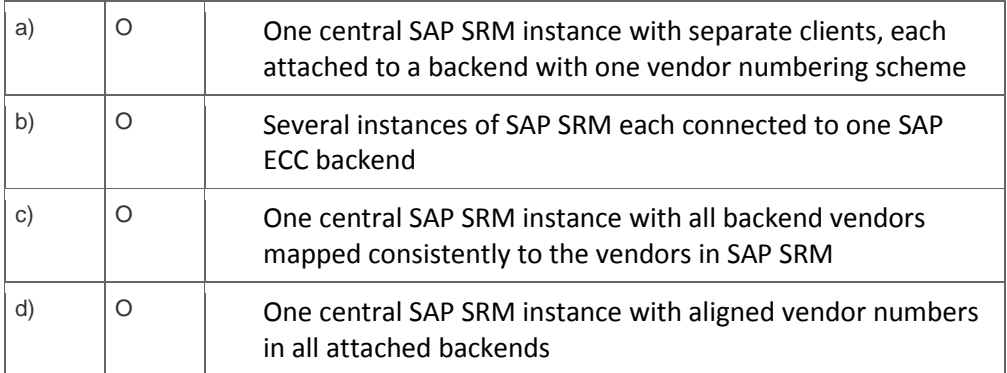

13. Which additional components are required for supplier collaboration with supplier self-services (SUS)?

Please choose the correct answer.

 $\overline{a}$ 

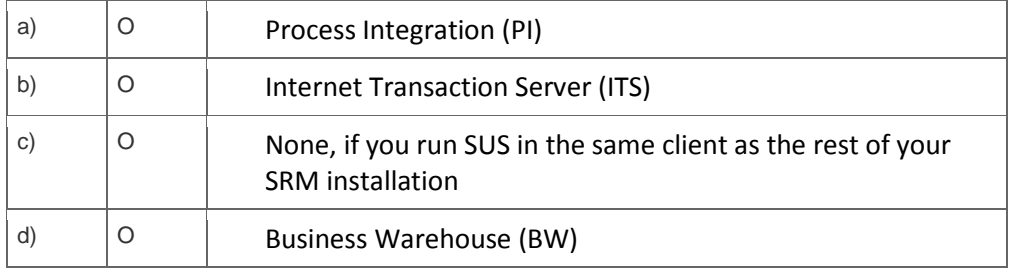

14. In SRM 7.0 you can either continue using the old workflows from SRM 5.0 or change the approval to the new process-controlled workflow.

Which of the following statements about this are correct?

Note: There are 2 correct answers to this question.

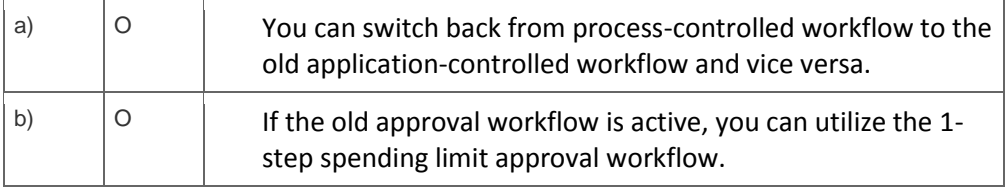

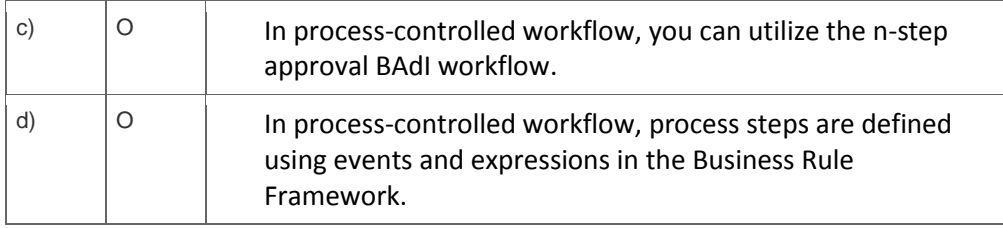

## **Solutions**

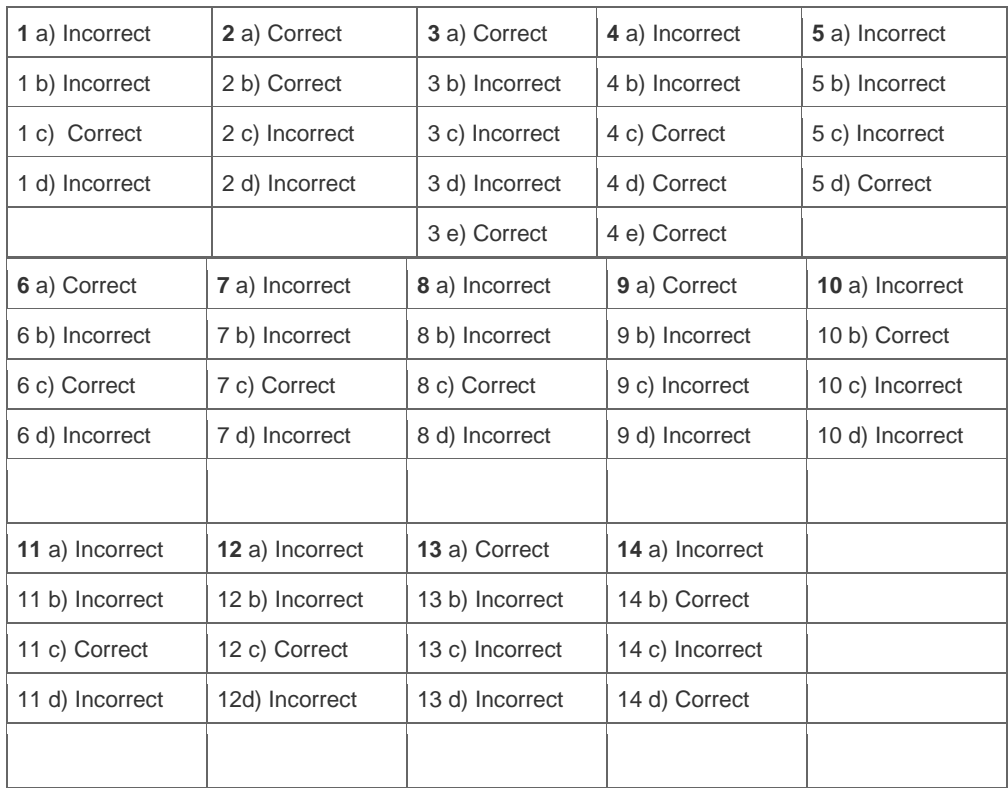

**Want to learn more?** [Contact SAP](http://www.sap.com/contactsap/) for more information.